### Corso Programmazione 2017-2018

(docente) Fabio Aiolli E-mail: aiolli@math.unipd.it Web: www.math.unipd.it/~aiolli

(assistenti laboratorio) M. Dessole, I. Lauriola, L. Righi

Dipartimento di Matematica Torre Archimede, Via Trieste 63

# Perché siamo qui?

## Sbocchi professionali di un matematico

- Didattica
- Banca assicurazioni e istituti di sondaggi
- Settore bio-medico
- Trasporti e logistica
- Grafica, crittografia e meteorologia
- Studio di algoritmi di ottimizzazione
- Data scientist
- Spin-off
- Ecc. ecc.

### Metodo di studio e avvertenze

"L'esperienza è quella cosa meravigliosa che ti permette di riconoscere un errore quando lo commetti di nuovo" [Franklin P. Jones]

## Sul metodo di studio

- Programmazione, materia piuttosto diversa rispetto ad altre del vostro corso di studio. Metodo matematicologico non sufficiente
- Apprendimento più simile a quello di una lingua. Bisogna «buttarsi»
- Frequenza lezioni e laboratori importantissima
- Evitate di studiare le ultime settimane (non servirebbe) o peggio nei prossimi anni
- Esperienza pregressa non sempre un plus  $\odot$ 
	- Approccio diverso dalla scuola superiore
	- Conoscendo altri linguaggi si tende a dare molto per scontato

### Orario delle lezioni e esercitazioni

#### ~32 ore di lezioni in aula P200

- Mercoledi
	- Ore 10:30 11:15
- Giovedi,Venerdi'
	- Ore  $10:30 12:00$

#### ~32 ore di esercitazioni in laboratorio (Paolotti)

- Martedi, Ore 14:00 17:00
- ISCRIVERSI IN LISTA! (maggiori dettagli più tardi)

# Risorse per il corso

- A. Downey, J. Elkner, C. Meyers. "Pensare da Informatico, Imparare con Python" scaricabile liberamente da http://www.python.it/doc/Howtothink/HowToThink\_ITA.pdf
- B. F.Aiolli. "Appunti di Programmazione (scientifica) con Python" ESCULAPIO (acquistabile in Amazon, Libreria Progetto, ecc.)
- C. Altri testi saranno eventualmente consigliati nel corso..

Altro materiale sarà disponibile sul sito web del corso:

http://www.math.unipd.it/~aiolli/corsi/1718/prgxmat/prg.html

#### Il GOOGLE GROUP del corso:

https://groups.google.com/forum/#!forum/prxmat18

Il GOOGLE GROUP del corso:

http://groups.google.it/group/prxmat18pd

### ISTRUZIONI x l'iscrizione

• Nickname: <Nome> <Cognome> (separato da spazio)

(per esempio, Fabio Aiolli, Michele Donini, ecc.)

• Inserire indirizzo di posta elettronica

### Esercizi a Punti (OPZIONALE)

Prima di tutto, bisogna iscriversi usando il documento condiviso (istruzioni sul gruppo!!!)

REGOLE

Ogni settimana:

Vengono proposti uno o più esercizi

Lo studente può sottomettere una soluzione entro una certa scadenza

Un sottoinsieme delle consegne verranno corrette (circa la metà)

Valutazione:

I progetti che vengono corretti ricevono una valutazione  $X \ge 0$  (X dipende dalla difficoltà degli esercizi)

I progetti consegnati ma non corretti ricevono Y punti, dove Y è la media dei punti ottenuti dai progetti che sono stati corretti Gli altri studenti ricevono 0 punti!

Podio: Le soluzioni di alcuni progetti selezionati verranno pubblicate

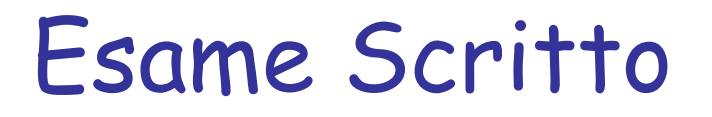

#### Parte Propedeutica

– Uno o due esercizi semplici, tipicamente sulla sintassi del Python e/o nozioni teoriche di base

#### Parte Obbligatoria

– Analisi e implementazione di programmi Python

#### Parte Opzionale (vale pochi punti)

– Analisi e implementazione di algoritmi complessi

Contenuti del corso (a spanne)

- Fondamenti di Programmazione
- Panoramica sul linguaggio Python
- Strutture dati ed algoritmi
- Programmi x il calcolo scientifico e i giochi

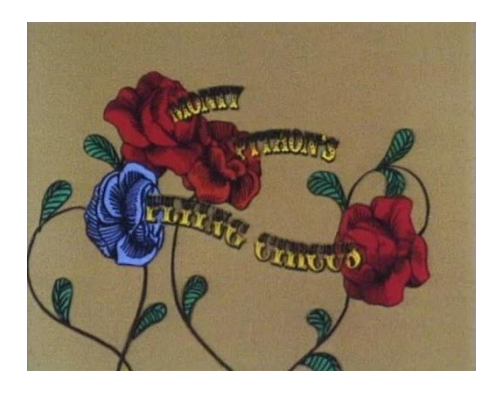

### Due parole su Python

- <http://it.wikipedia.org/wiki/Python>
- <http://www.python.org/~guido/>
- **Python** è un linguaggio di programmazione ad alto livello, orientato agli oggetti
- Ideato da GUIDO VAN ROSSUM (Matematico/Informatico) all'inizio degli anni novanta. Il nome fu scelto per via della passione di van Rossum per i MONTY PYTHON e per la loro serie televisiva Monty Python's Flying Circus (commedia televisiva britannica di enorme successo dei primi anni settanta)

## Obiettivi di [Python](http://it.wikipedia.org/wiki/Python)

- linguaggio semplice, intuitivo e potente quanto i suoi maggiori avversari
- open source, in modo che ognuno avrebbe potuto partecipare al suo sviluppo
- un codice facilmente comprensibile, come l'inglese parlato
- ottimo per i compiti di tutti i giorni, poiché in grado di consentire tempi di sviluppo brevi

# Noi e Python

- Adatto alla programmazione scientifica
- Linguaggio semplice (programmi leggibili e brevi, adatto per la prototipazione)
- Buon primo linguaggio di programmazione: poche tecnicalità
- Paradigma OOP, come i linguaggi più avanzati. Stile di programmazione spendibile nel mondo del lavoro

# Programmazione (scientifica)

# Iniziamo..

### PARTE 1 Definizioni Fondamentali

# Algoritmo

### DEFINIZIONE

• Insieme completo delle regole che permettono la soluzione di un determinato problema

### DEFINIZIONE OPERATIVA

• Procedura effettiva che indica le istruzioni (passi) da eseguire per ottenere i risultati voluti a partire dai dati di cui si dispone

# Algoritmo: Esempi

#### Esempio Culinario:

• Ricetta x cucinare gli spaghetti

#### Esempio Turistico:

• Indicazioni per raggiungere un albergo

#### Esempi sui numeri:

• Insieme di passi per verificare se un numero è dispari, pari, primo, ecc.

### Altri esempi (piu' difficili) : MCD(a,b), mcm(a,b)

• Per esempio l'algoritmo di Euclide per il calcolo del MCD (che può essere usato anche per il calcolo del mcm!) -> mcm( $a,b$ )=( $ab$ )/MCD( $a,b$ )

# Algoritmo MCD

- *1) a*=|*a*|, *b*=|*b*|
- 2) ordina *a* e *b* in modo tale che *a* > *b*
- *3) Finche' b* rimane diverso da 0
	- *1) t*=*b 2) b*=*a* mod *b*
		- *3) a*=*t*
- 4) MCD(*a*,*b*)=*a*

# Algoritmo: Caratteristiche

- Esprimibile con un numero finito di istruzioni
- Istruzioni eseguibili da un elaboratore
- Insieme di istruzioni di cardinalità finita
- Tempo di esecuzione di ogni istruzione finito
- Elaboratore ha una memoria
- Calcolo per passi discreti
- Non esiste limite alla lunghezza dei dati di ingresso
- Non c'e' un limite alla memoria disponibile
- Numero di passi esecuzione eventualmente illimitato (vedere Macchina di Turing it.wikipedia.org/wiki/Macchina\_di\_Turing)

# Macchina di Turing

- La macchina può agire sopra un nastro che si presenta come una sequenza di caselle nelle quali possono essere registrati simboli di un ben determinato alfabeto finito; essa è dotata di una testina di lettura e scrittura (I/O) con cui è in grado di effettuare operazioni di lettura e scrittura su una casella del nastro
- Dati iniziali sul nastro
- La macchina ha uno stato interno
- Ad ogni passo, dipendentemente dallo stato in cui si trova e dal carattere letto, la macchina
	- Modifica il contenuto della casella
	- Si sposta a destra o sinistra di una posizione
	- Cambia il suo stato interno
- Si dimostra che essa è equivalente, ossia in grado di effettuare le stesse elaborazioni, a tutti gli altri modelli di calcolo piu' complessi!!!

Fabio Aiolli PROGRAMMAZIONE Introduzione al corso e Fondamenti

# Linguaggi

#### LINGUAGGI NON FORMALI (ambigui)

- Linguaggio Naturale
- Linguaggio della musica e della pittura
- Linguaggio del corpo
- Ecc.

#### LINGUAGGI FORMALI (di programmazione)

- Linguaggi NON ambigui, regolati da regole grammaticali precise
- Possono essere classificati in base al loro livello di astrazione

# Linguaggi di Alto Livello (LAL)

### ESEMPI FAMOSI

- Imperativi: PASCAL, FORTRAN,COBOL, C
- Ad oggetti: CPP, JAVA,Python

Appositi software (compilatori) si occupano di tradurre le istruzioni scritte in questi linguaggi (cosiddetto codice sorgente, un file di testo), nell'equivalente codice direttamente eseguibile dalla macchina (cosiddetto codice eseguibile, binario) Python e Java sono in realtà interpretati (JVM,PVM)! Compilano in ByteCode (indipendente dalla macchina)

### Caratteristiche LAL strutturati

### **SEQUENZA**

- Le istruzioni vengono eseguite in sequenza nell'ordine in cui compaiono in un *blocco* di istruzioni SELEZIONE
- Strutture di controllo decisionali:
	- P.e. Se <espressione> esegui <BloccoIstruzioniV> altrimenti esegui <BloccoIstruzioniF>

### ITERAZIONE

- Strutture di controllo iterative:
	- P.e. Fintanto che <espressione> esegui <BloccoIstruzioni>
	- Oppure, Esegui <BloccoIstruzioni> fintanto che <espressione>

## Complessita' degli Algoritmi

- Complessita' Polinomial (P) : Il numero di passi e' proporzionale in modo polinomiale alla cardinalita' dell'input
- Complessita' Non-Deterministic Polinomial (NP) : Sono noti algoritmi che terminano in un numero di passi polinomiale usando un numero indeterminato di macchine in parallelo, oppure utilizzando l'algoritmo di Gastone

# Complessita' degli Algoritmi (2)

Casi:

- Ottimo: I dati presentati sono i migliori possibili per l'algoritmo
- Pessimo: I dati presentati sono i piu' sfavorevoli per l'algoritmo
- Medio: Comportamento in media al variare dei dati possibili in ingresso

Notazione:

- $\cdot$   $O(f(n))$ : valutazione caso pessimo
	- La quantita' di risorse richiesta cresce NON PIU' di f(n)
- $\Omega(q(n))$ : valutazione caso ottimo
	- La quantita' di risorse richiesta cresce NON MENO di g(n)
- $\cdot$   $\Theta(h(n))$ : casi ottimo e pessimo hanno simili prestazioni
	- La quantita' di risorse richiesta cresce COME h(n)

### Algoritmi di Ricerca

- Ricerca MIN e MAX
- Ricerca di un valore in una collezione
- Ricerca di un valore in una collezione ordinata
- Ricerca degli zeri di una funzione

### Algoritmi di Ordinamento

- Ordinamento degli elementi in una generica collezione
- Fondere due collezioni ognuna di esse gia' ordinata
- Ordinare senza usare confronti

### Algoritmi di Ottimizzazione

- Problema del Commesso Viaggiatore (TSP)
- Problema dei Cammini Minimi (SP)
- Problemi IA